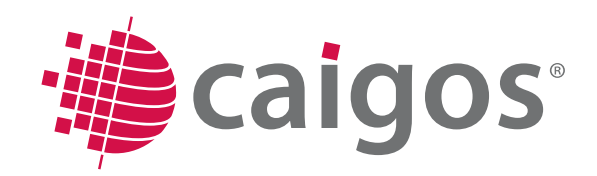

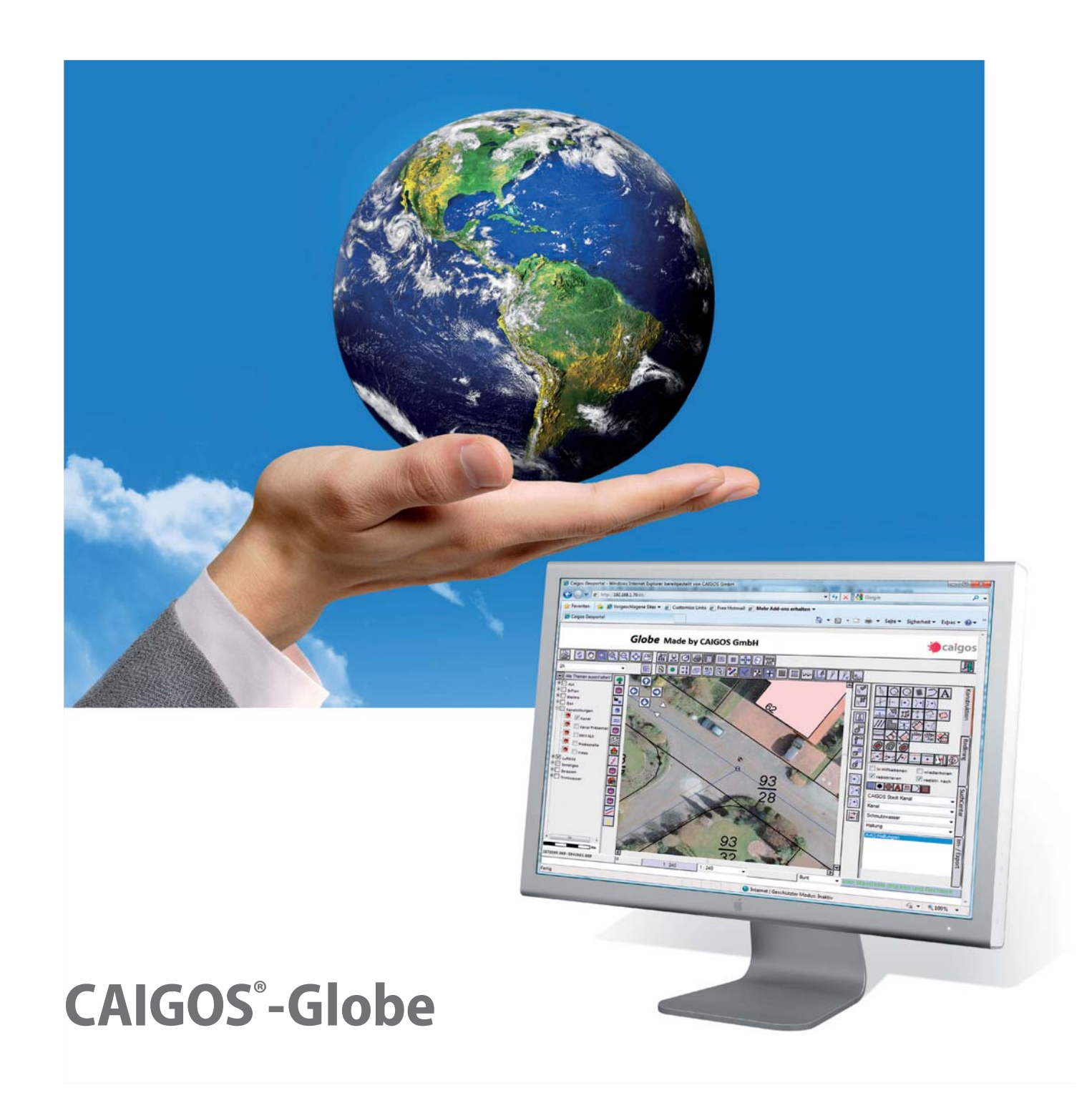

www.caigos.de

# **CAIGOS-Globe Einbettung in die Architektur**

**CAIGOS-Globe ist das vollständige Web-GIS für die gesamte Produktfamilie von CAIGOS. CAIGOS-Globe umfasst die Funktionen des-Internet-Servers und des dazugehörigen Web-Clients, der als Standardauskunftssystem für die Internetlösung von CAIGOS ausgeliefert wird. Globe beinhaltet alle notwendige Funktionalität der CAIGOS-Produktfamilie: Desktop-Erfassungswerkzeuge, Auskunft, Benutzerverwaltung, SuchCenter sowie alle gewohnten Funktionen des CAIGOS-Systems, so dass aus dem Auskunftssystem ein web-basiertes Erfassungswerkzeug entssteht. Dieses Werkzeug steht ebenso auch für die mobile Online-Datenerfassung z. B. mit PDAs zur Verfügung.**

**Der Web-Client ist eine Standard-Internetanwendung auf XML-Basis, benötigt keine weiteren PlugIns und hat durch seine Komponenten basierte Architektur eine flexible Oberfl äche (Baukastensystem). Clientseitig ist keine zusätzliche Installation notwendig. Somit kann Globe von jedem Arbeitsplatz mit Internetzugriff direkt genutzt werden. Durch die Rechtevergabe können Funktionen benutzerspezifisch angepasst werden.**

# **Zielgruppen**

- Kommunale Verwaltungen
- Kommunale Betriebe
- Landesbehörden
- Ver- und Entsorgungsbetriebe
- Kommunale Dienstleister
- **Planungs- und Ingenieurbüros**
- **ERP- und CRM-Integration** in Geschäftsanwendungen
- Geo-Marketing

#### **Leistungsmerkmale**

- Web-GIS
- **Internetserver**
- **Integrierter Applikationsserver**
- Web-Erfassung
- **Redlining**
- Nutzung der CAIGOS-Anwendungen im Internet
- Datenintegration im Web
- WMS, WFS

### **Ergänzende optionale Module**

Rasterserver für ultra-schnelle Anzeigen

#### **Funktionen**

- Direkte, komfortable Sachdatenpräsentation auf Knopfdruck
- Themen sichtbar/unsichtbar (CAIGOS-Explorer)
- Nutzung der Fachanwendungen im Web (Erfassung, Pflege, Auskunf) - Sie sehen wie gewohnt Ihre Fachanwendung.
- **Eine Installation von Fach-Clients ist nicht** eroferlich.
- Auskunft für alle Fachanwendungen
- Angehängte Dokumente downloaden
- Schnelldruck mit variablem Maßstab und Rotation
- Schablonendruck mit variablem Maßstab, Rotation und dynamischen Texten
- CAIGOS-Ebenenexplorer, Arbeitssitzungen
- Unterschiedliche Darstellungsgruppen (farbig/schwarz-weiß Darstellung)
- $\blacksquare$  WMS-Dienste "on the Fly" einbinden
- Redlining einfache Erfassung von Daten
- **Exportschnittstellen**
- Fremddaten "on the fly" lesen
- Objektinformationen
- SuchCenter für einfache und schnelle **Auskünfte**
- integrierte Suche über Grafik- und Sachdaten, auch in externen
- DatenbeständenBeständen

# **von CAIGOS**

Der CAIGOS-Globe-Dienst baut auf der bestehenden CAIGOS-Architektur auf. Alle vorliegenden Daten sind sofort und ohne weitere Bearbeitung im Browser verfügbar. Es ist keine Datenumsetzung oder Konvertierung erforderlich. Die Rechtevergabe und Administration erfolgt mit den bekannten Administrationswerkzeugen. Vom einfachen Auskunftssystem bis zur komplexen Erfassung via Web-Technologie lassen sich alle Aufgaben individuell parametrisieren. Home-Office und PDA-Lösungen für die direkte Modifikation im Außendienst sind ebenso möglich wie hausinterne Auskunft.

Die Fachanwendungen von CAIGOS stehen für Globe sofort und in gewohntem CAIGOS-Bedienumfeld (einheitliches Look and Feel) im Web zur Verfügung.

Die Erfassungsversion von CAIGOS-Globe damit die volle Nutzung der Fachanwendungen im Web - umfasst eine beliebige Anzahl von Clients. Für die Nutzung der Fachanwendungen im Web gilt das bekannte CAIGOS-Lizenzmodell (abzählende Lizenzen).

# **Skalierungen und Erweiterungen**

#### **Das leistet der CAIGOS-Server:**

**SuchCenter:**

Es lassen sich über alle von CAIGOS verwalteten Daten (auch über externe Datenbestände, so sie in CAIGOS beschrieben sind) Recherchen absetzen.

#### **Redlining:**

Einfache Geo- und Sachdatenerfassung und auch die Veränderung ist möglich. Die Daten werden in einer zu definierenden Ebene des CAIGOS-Geodaten-Managements gespeichert.

#### **Report:**

Komplexe Auswertungen wie Sie sie von CAIGOS gewohnt sind, lassen sich auch im Internet-Betrieb durchführen und ebenso ausdrucken.

#### **Mehr Funktionen**

- **Aufruf aus dem Browser**
- Zoomfunktionen
- Messfunktionen
- ML basierte Datenablage, d.h. dass erstellte Vektorobjekte im XML Format abgelegt und erneut eingelesen werden können.

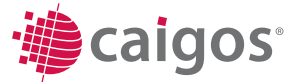

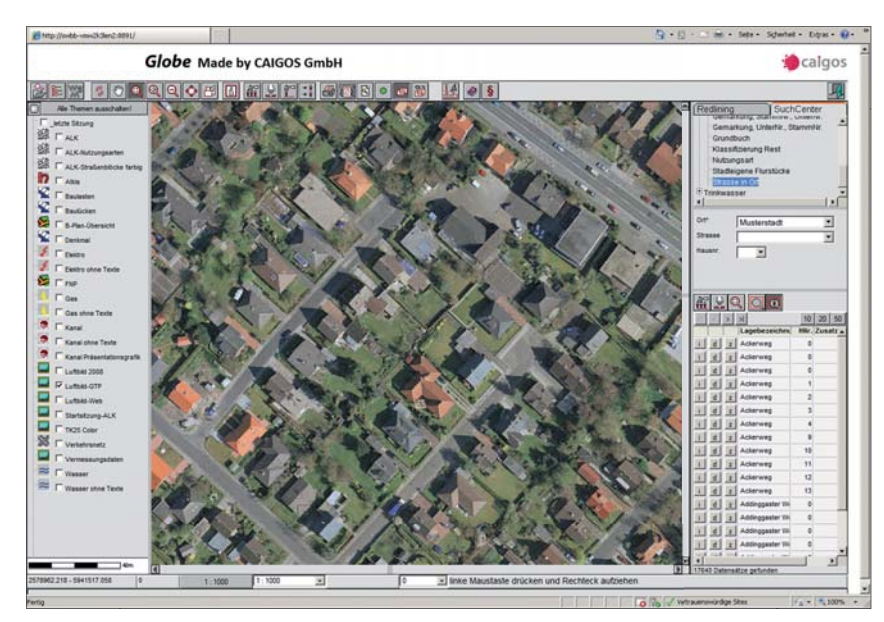

**Auskunft Alk, ALB, ATKIS Orthophotos**

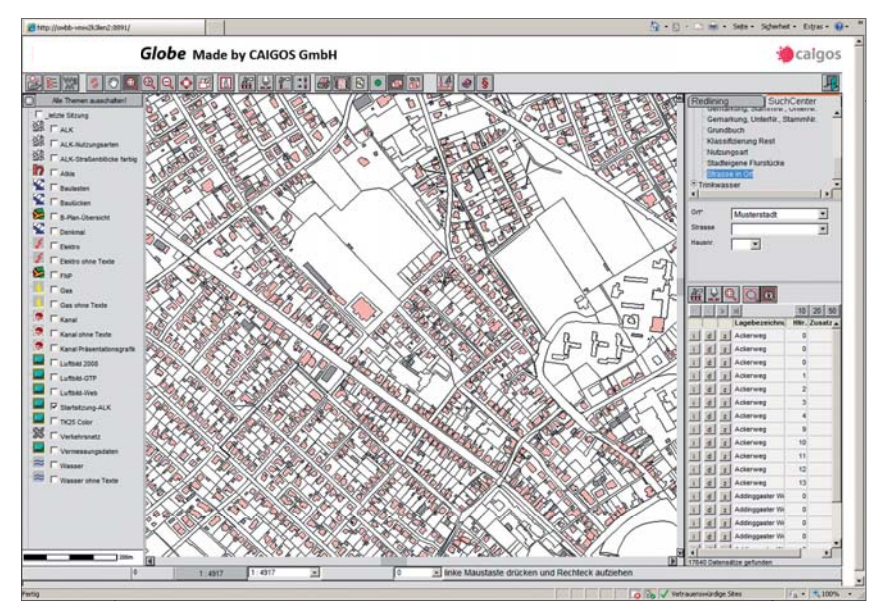

**Suche über Adressen Ebenen-Explorer**

- Rasterdaten Explorer
- Speicherung der Kontextinformationen der Benutzersitzung. Spezifische Einstellungen für die Arbeitssitzung gehen auch im CAIGOS-Globe nicht verloren. Beim erneuten Aufruf stehen alle Einstellungen der letzten Arbeitssitzung wieder zur Verfügung.
- Abfragen aller Fachdaten, Tabellen und Gis-Objekte über eine Methode
- umfängliche und selbsterklärendes Online-Hilfesystem und Tool-Tips.

#### **Ergonomie**

Das Konstruktionsprinzip von CAIGOS-Globe ist die Einfachheit. Die Bedienung ist intuitiv, Schulungen können nahezu entfallen. Die Oberfl äche ist selbsterklärend so, dass sich auch unerfahrene Nutzer sehr schnell mit CAIGOS-Globe anfreunden werden. Die Online-Hilfe und Tool-Tips unterstützen die schnelle und effektive Nutzung.

# **Benutzer- und Ressourcenverwaltung**

Alle CAIGOS-Globe Nutzer können über das bekannte Administrations-Tool verwaltet werden. Jeder Nutzer findet seine CAIGOS-Umgebung wie gewohnt wieder - auch im Internet.

Das Gleiche gilt für die Ressourcen, die dem Benutzer zugeordnet werden: Rechte für die Verwendung von Daten werden zentral verwaltet.

## **Redlining**

Redlining, das heißt: Sie können Punkte, Kreise, Texte, Bemaßungen, Polylinien, Flächen und Rechtecke konstruieren und verändern. Für jeden Objekttyp werden mehrere Gestaltungsoptionen gegeben. Redlining ist grundsätzlich als einfache Dateneingabe zu verstehen, damit Skizzen ähnliche Erfassungen auch ohne Fachanwendungen möglich sind. Die Daten können wie gewohnt in der CAIGOS-Datenhaltung verwaltet werden. Der Transport der Daten geschieht über das XML- Format. Damit ist die Grundlage gegeben, die Standards (ALKIS, XPlanung, NAS) auch im Internet zu bedienen.

# **CAIGOS-Fachanwendungen im Web**

Wenn Sie Nutzer von CAIGOS-Fachanwendungen sind, dann können Sie mit CAIGOS-Globe diese Anwendungen auch im Web voll nutzen - ohne Einschränkungen. Erfassung, Pflege und Auswertungen sind im vollen Umfang möglich. Der Applikationsserver stellt Ihnen die gesamten Fachanwendungen im Internet zur Verfügung, mit dem gewohnte CAIGOS-Komfort.

Neben den bereits oben beschriebenen Funktionen wartet CAIGOS-Globe mit den folgenden Leistungsmerkmalen auf:

Ebenen- und Rasterexplorer, Strecken- und Flächenmessung, Objektinformationen, Freihandzoom, Panning, Druckschablonen und Drucksteuerung, Import und Export, Intgeration von Redlining- Daten mittels XML. Die Integration von Daten und Karten in die Windows- und Office-Umgebung ist selbstverständlich.

# **Globe**

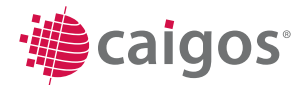

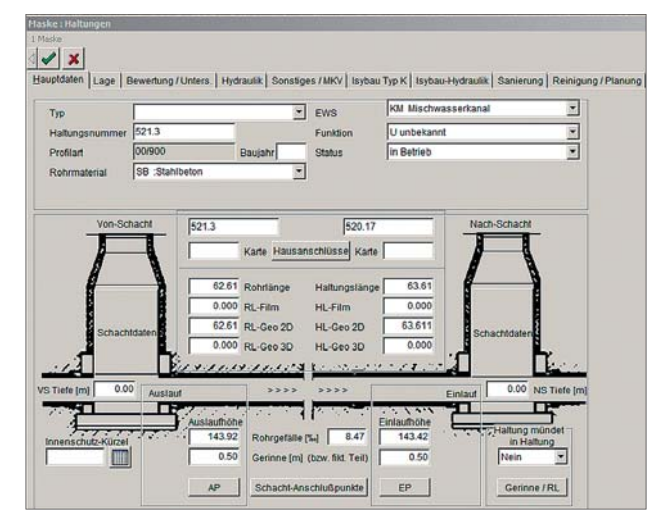

**Selbst mit komplexen Fachanwendungen, wie Entsorgung (Kanal), einfach ins Web**

# **Die selbstverständlichen Leistungen, mit CAIGOS immer verfügbar**

- Echte Multinutzerumgebung mit integriertem Rechtemanagement
- Umfassende CAD-Funktionalitäten
- OGC-zertifizierte Mapserver (WMS, WFS)
- Fortführungsmanagement
- Generatoren und Editoren für Linien, Masken, Legenden, Stempel, Symbole, Listen, Diagramme

### **Werkzeuge**

- Integrierte Scriptsprache
- **Ebenenexplorer**
- **Benutzerexplorer**
- **Projektexplorer**
- **Maskeneditor**
- Listengenerator
- Werkzeuge für SQL-Abfragen
- Werkzeuge zur Definition von Netzverfolgungen.
- WorkFlowManagement
- optionales DMS-System
- dynamisches Laden von DXF, Shape

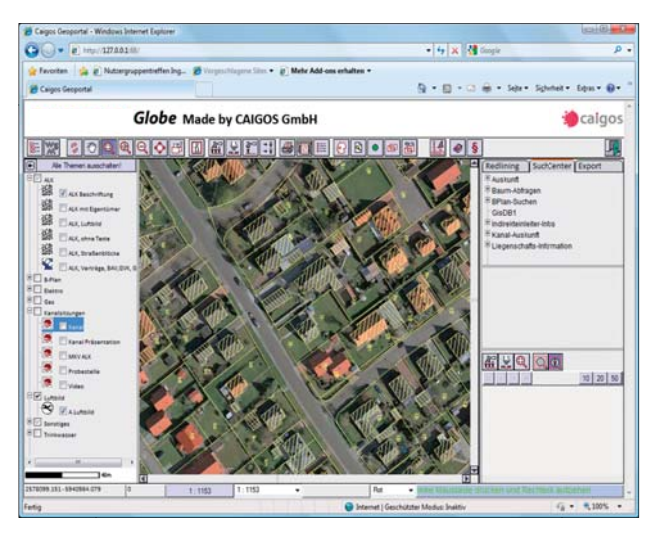

**Kommunale Fachanwendungen im Web, mit ALK und Luftbild …**

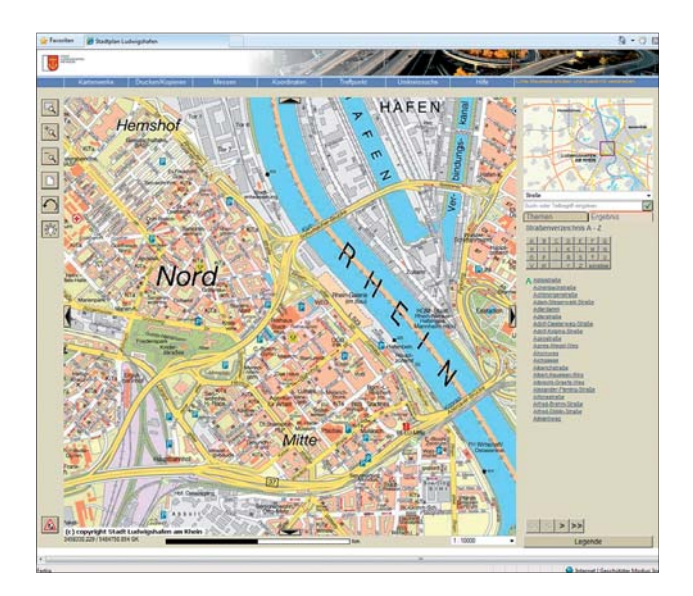

**… oder für den Bürgerservice, mit dem Zugang zu den Sachdaten und Fachanwendungen der Kommunen**

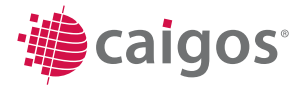

D [dyan-di'zain]